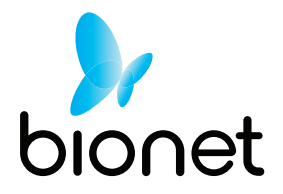

## **Guia Rápido de Utilização do BM5**

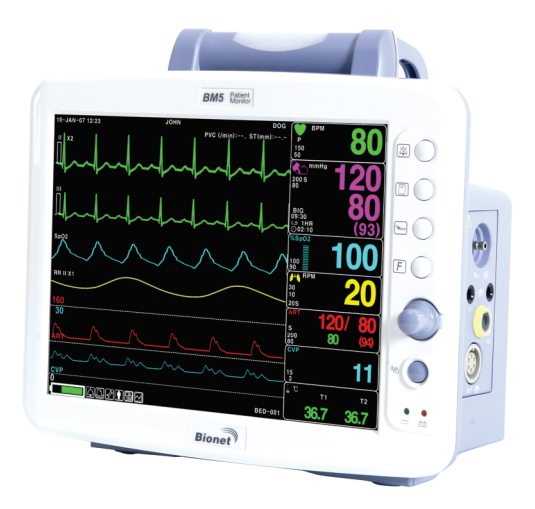

O Monitor Bionet BM5 já vem configurado para uso imediato, e somente enviado ao cliente após nosso Controle de Qualidade testar e inspecionar o equipamento. Por favor, guarde as duas folhas de inspeção que acompanham o equipamento, pois são os seus Comprovantes de Calibração.

Ao utilizar o equipamento pela primeira vez, a bateria poderá estar sem carga. Para manter o nível da carga completa, deixe o BM5 sempre conectado a um ponto de energia, lembrando que o adaptador suporta tensões de 100V a 240V, ou seja, é bivolt automático.

Note que a mensagem "ALTA" permanece em vermelho e estão ativos apenas os alarmes visuais na alça e os alarmes sonoros prioritários. Para ativar todos os alarmes sonoros, navegue pelos ícones e janelas da tela utilizando o botão rotativo, e selecione o parâmetro desejado pressionando o botão rotativo (ENTER) ou siga as seguintes instruções:

Navegue até o ícone Paciente ( $\phi$ ), selecione o tipo de paciente (ADT, PED ou NEO) e em seguida, selecione "CONF. PADRÃO" e depois "ADMISSÃO = SIM". Quando o paciente for admitido, todos os alarmes serão ativados, incluindo a memória interna.

Para dar "Alta", vá ao ícone Paciente ( $\parallel$ ), pressione "CONF. PADRÃO" e depois selecione a opção "ALTA = SIM". Ao pressionar as opções "CONF. PADRÃO" e "ALTA", nesta sequencia, memória é apagada e os alarmes são reajustados para os valores padronizados ao tipo de paciente selecionado: adulto, pediátrico ou neonato.

Para ativar o parâmetro de "Capnografia", proceda da seguinte forma:

Navegue até o ícone "Ferramentas  $\hat{\mathbf{x}}$ ", pressione o botão rotativo (ENTER), então escolha a opção "TELA". Selecione "CONFIG PARÂM", e ative ("LIG") a função EtCO2.

Para iniciar ou interromper uma medida de Pressão Arterial Não Invasiva, pressione o botão de atalho ao lado da tela, identificado com o ícone correspondente. Posicione a braçadeira adequadamente ao braço, observando o tipo de paciente monitorado. Instrua o paciente a não falar ou se movimentar demasiadamente durante as medições. Não utilize uma braçadeira pequena em um Paciente Obeso. Nunca utilize uma braçadeira molhada internamente, ou de borracha, pois poderá danificar o módulo de PNI. Substitua a braçadeira sempre que notar vazamento ou deterioração. Utilize somente braçadeiras livres de látex.

Para maiores informações e detalhes, por favor, consulte o CD ROM contendo o Manual de Operação em Português, Software de Comunicação com o Computador, catálogos de produtos e outros Manuais Bionet.

O conteúdo do CD está disponível também no site **www.ebionet.com.br**

Se desejar maiores detalhes de funcionamento entre em contato conosco por e-mail para **suporte@macrosul.com**